Смоленское областное государственное бюджетное учреждение дополнительного образования **«Центр развития творчества детей и юношества»**

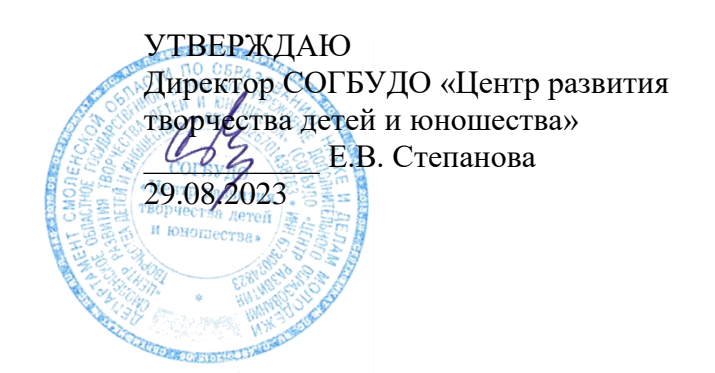

## **РАБОЧАЯ ПРОГРАММА НА 2023 – 2024 учебный год**

к дополнительной общеобразовательной общеразвивающей программе «*Введение в робототехнику*»

Форма реализации программы – очная Год обучения – первый; Номер группы – 1 Возраст обучающихся –11-13 лет

> Составитель: Ранченко А. С., педагог дополнительного образования

Смоленск 2023

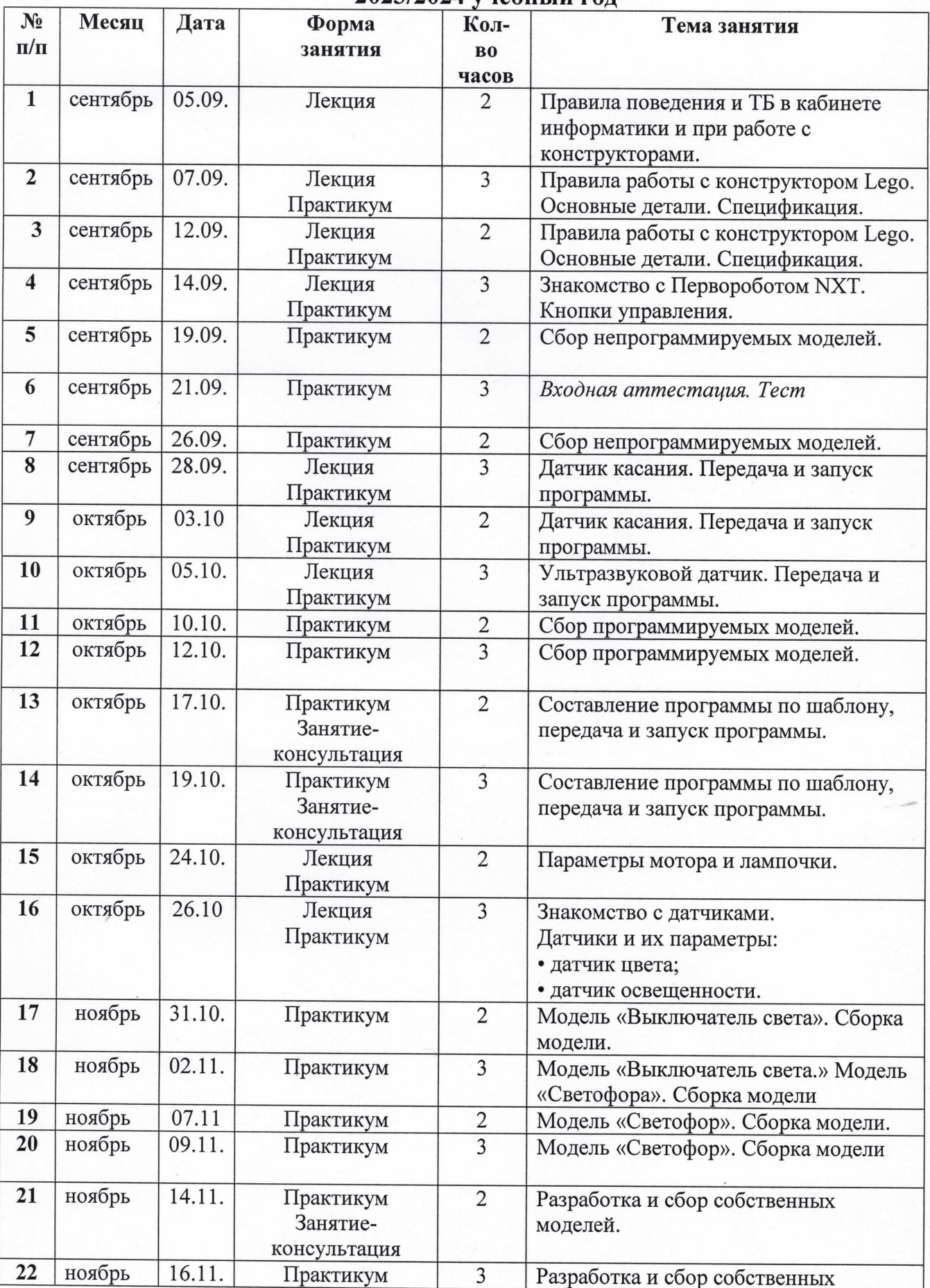

 $\epsilon$ 

## Календарный учебный график 2023/2024 учебный год

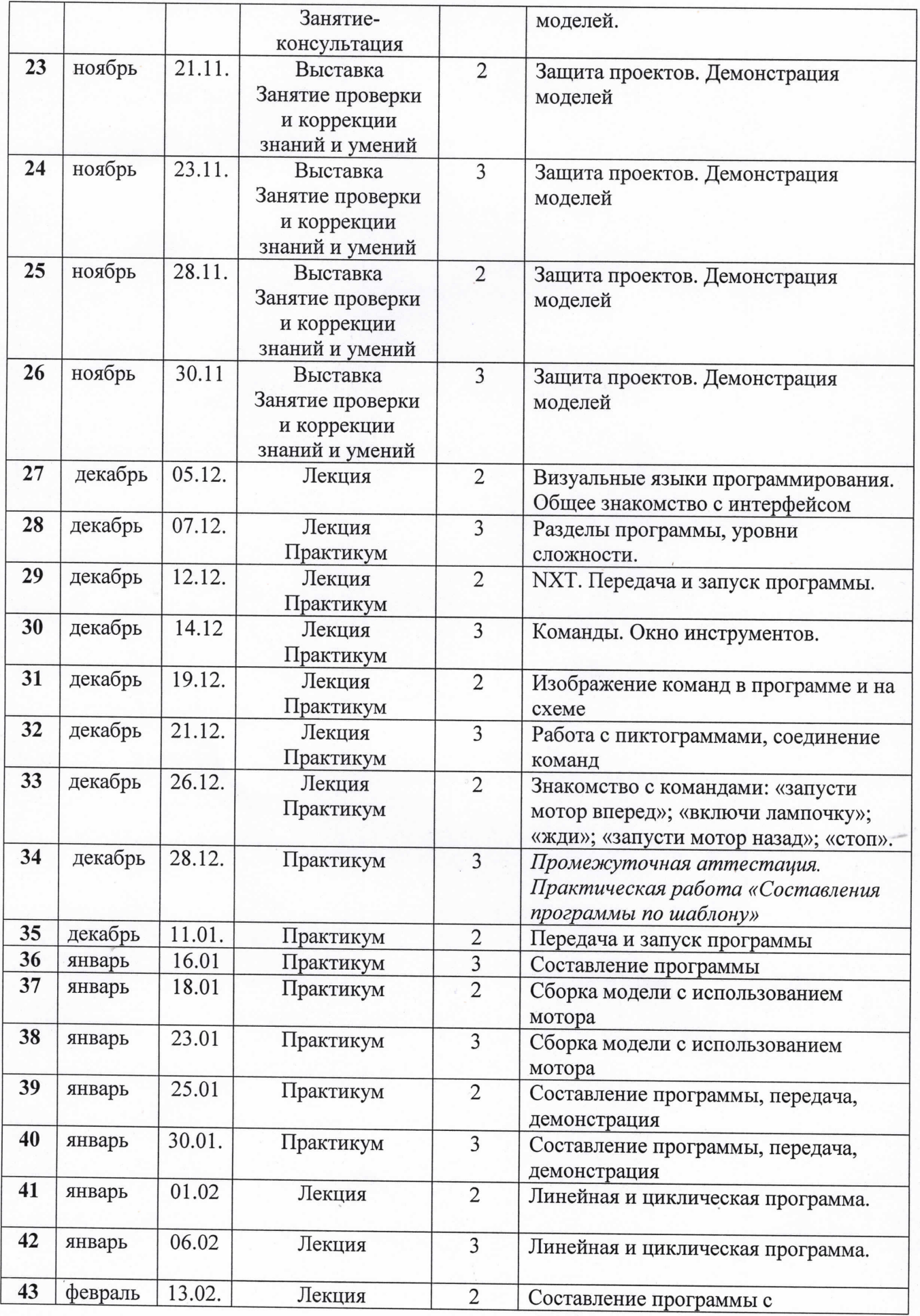

 $\bar{t}$ 

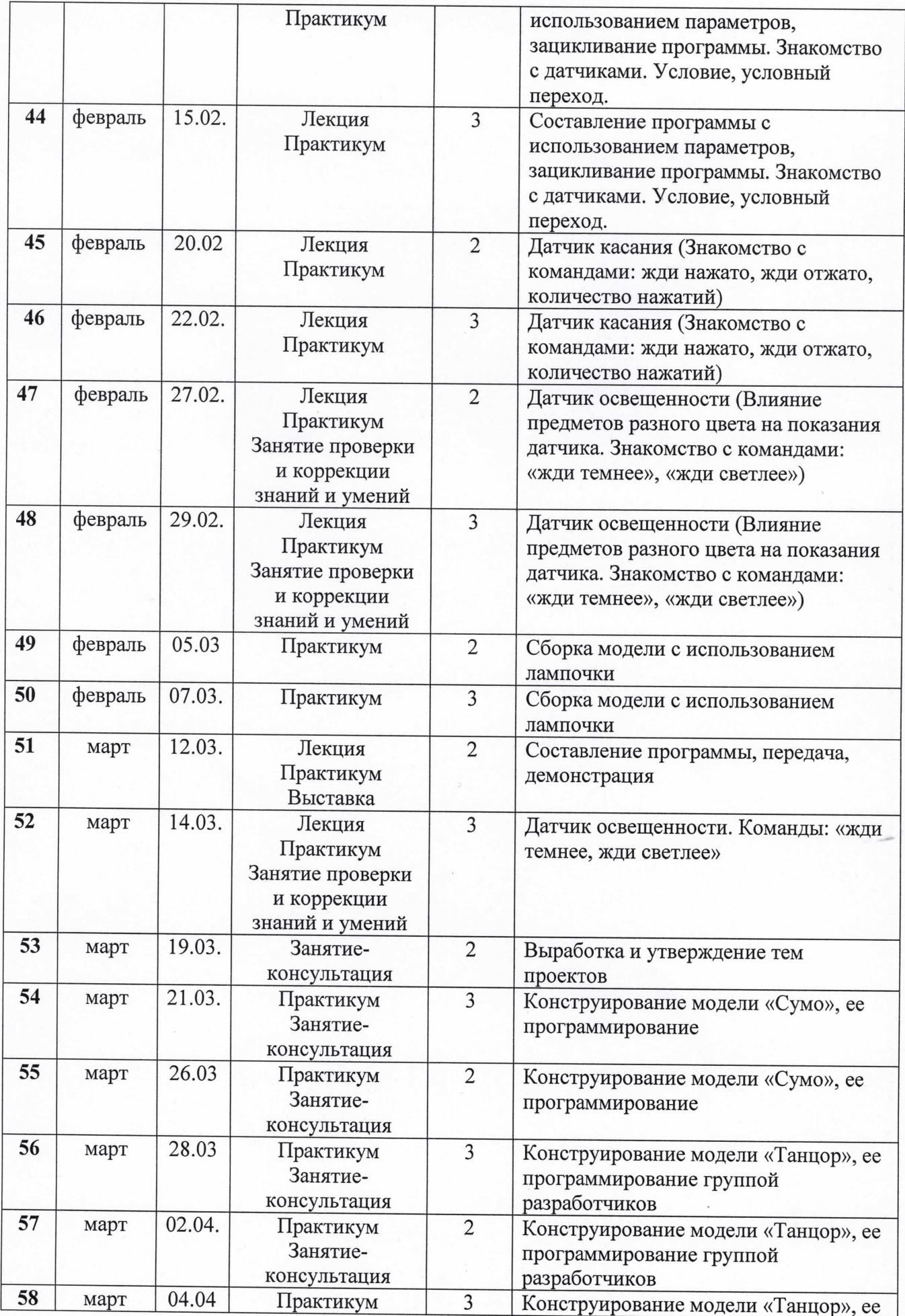

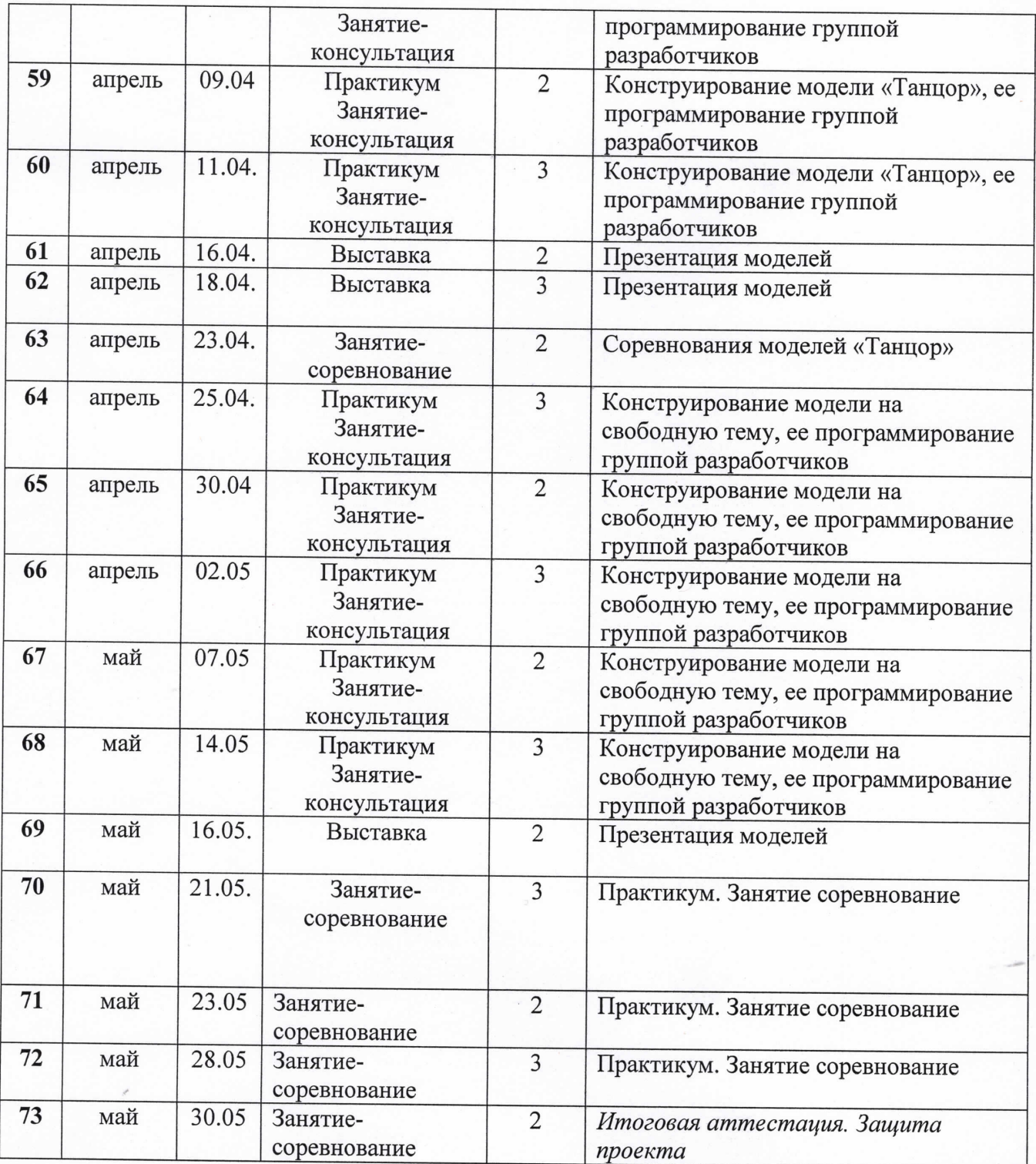